Sługocki

Pawet

**UBUSKIEGO REGIONALKEÇ** 

# **UCHWAŁA NR. 2.11. 253.1.1.23 ZARZADU WOJEWODZTWA LUBUSKIEGO**

**z** dnia 24 waze shria 2013 r.

## zmieniająca Uchwałę Nr 106/643/2008 Zarządu Województwa Lubuskiego z dnia 30 kwietnia 2008 r. w sprawie przyjęcia wzoru wniosków o dofinansowanie realizacji **projektu w ramach Lubuskiego Regionalnego Programu Operacyjnego na lata 2007 - 2013 oraz instrukcji ich wypetniania**

Na podstawie art. 41 ust. 1 i ust. 2 pkt 4 ustawy z dnia 5 czerwca 1998 r. o samorzqdzie województwa (Dz. U. z 2013 r., poz. 596) oraz art. 25 pkt 1 i art. 26 ust. 1 pkt 8 ustawy z dnia 6 grudnia 2006 r. o zasadach prowadzenia polityki rozwoju (Dz. U. z 2009 r. Nr 84, poz. 712 z późn. zm.) uchwala się, co następuje:

§ 1. Instrukcja wypełniania wniosku o dofinansowanie realizacji projektu w ramach Priorytetu I, III, IV i V Lubuskiego Regionalnego Programu Operacyjnego na lata 2007-2013, stanowiąca Załącznik nr 2 do Uchwały Nr 106/643/2008 Zarządu Województwa Lubuskiego z dnia 30 kwietnia 2008 r. w sprawie przyjęcia wzoru wniosków o dofinansowanie realizacji projektu w ramach Lubuskiego Regionalnego Programu Operacyjnego na lata 2007-2013 oraz instrukcji ich wypelniania, zmienionej Uchwala^ Nr 116/700/08 Zarzadu Wojewodztwa Lubuskiego z dnia 23 czerwca 2008 r., Uchwala, Nr 124/765/08 Zarządu Województwa Lubuskiego z dnia 5 sierpnia 2008 r., Uchwałą Nr 152/983/08 Zarządu Województwa Lubuskiego z dnia 9 grudnia 2008 r., Uchwałą Nr 162/1093/09 Zarządu Województwa Lubuskiego z dnia 3 lutego 2009 r., Uchwałą Nr 167/1140/09 Zarządu Województwa Lubuskiego z dnia 3 marca 2009 r., Uchwala, Nr 177/1263/09 Zarzadu Wojewodztwa Lubuskiego z dnia 28 kwietnia 2009 r., Uchwała Nr 178/1272/09 Zarządu Województwa Lubuskiego z dnia 5 maja 2009 r., Uchwałą Nr 253/2103/10 Zarządu Województwa Lubuskiego z dnia 8 czerwca 2010 r., Uchwałą Nr 38/470/11 Zarządu Województwa Lubuskiego z dnia 14 czerwca 2011 r., Uchwałą Nr 73/883/11 Zarządu Województwa Lubuskiego z dnia 29 listopada 2011 r., Uchwałą Nr 99/1160/12 Zarządu Województwa Lubuskiego z dnia 27 marca 2012 r., Uchwala, Nr 116/1395/12 Zarzadu Wojewodztwa Lubuskiego z dnia 21 czerwca 2012 r., Uchwałą Nr 156/1883/12 Zarzadu Województwa Lubuskiego z dnia 20 grudnia 2012 r. oraz Uchwałą Nr 198/2358/13 Zarządu Województwa Lubuskiego z dnia 17 lipca 2013 r., otrzymuje brzmienie jak w Zataczniku do niniejszej Uchwaly,

§ 2. Wykonanie Uchwały powierza się Marszałkowi Województwa Lubuskiego.

§ 3. Uchwała wchodzi w życie z dniem podjęcia.

**wz, WODZTWA**  $b$ g*dan* Nowal WARSZAŁEK

**Załącznik** do Uchwaly Nr. 211 2531/13 Zarządu Województwa Lubuskiego z dnia 24 vme sma 2013 r.

### **INSTRUKCJA WYPELNIENIA wniosku o dofinansowanie realizacji projektu w ramach Priorytetu I, III, IV i V Lubuskiego Regionalnego Programu Operacyjnego na lata 2007-2013 (zwanego dalej ,,LRPO")**

Dane zawarte we wniosku zostały podzielone tematycznie na następujące działy:

- Strona tytulowa wniosku
- SEKCJA A Lokalizacja projektu
- SEKCJA B Charakterystyka Beneficjenta
- SEKCJA C Informacje dotyczące projektu
- SEKCJA D Budzet projektu
- SEKCJA E Zataczniki

#### **Strona tytulowa wniosku**

*Data wplywu wniosku* **i** *numer wniosku* wypemia instytucja, w ktorej skiadany jest wniosek (Departament Lubuskiego Regionalnego Programu Operacyjnego w Urze\_dzie Marszałkowskim Województwa Lubuskiego).

*Numer konkursu* wpisuje Beneficjent, zgodnie z informacjq. podanq. w ogloszeniu 0 konkursie.

Tytul projektu powinien stanowić krótką, zwięzłą nazwę tak, aby w sposób jasny i jednoznaczny identyfikował projekt. Nazwa projektu powinna zawierać przedmiot, lokalizację i etap zadania (jeżeli realizowany projekt jest częścią większej inwestycji). Przykładowe tytuły projektów:

- Modernizacja drogi wojewódzkiej nr xxx na odcinku yyy zzz.
- Rozbudowa oczyszczalni ścieków w xxx.

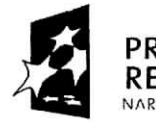

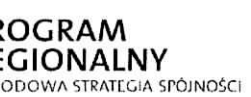

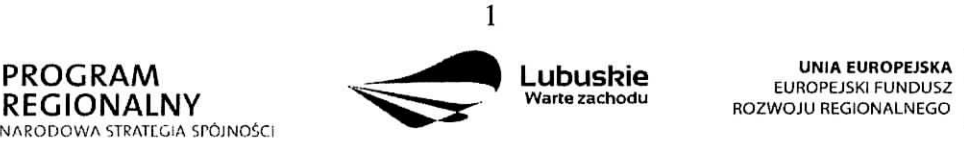

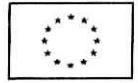

Nazwa Beneficjenta - (pole wypełnia się automatycznie), dane zawarte w tym polu będą identyczne z informacjq. podana. przez Beneficjenta w polu B 1.1.

Calkowita wartość projektu - (pole wypełnia się automatycznie), kwota (PLN) podana w tym polu będzie identyczna z wartością wykazaną przez Beneficjenta w punkcie D<sub>6</sub>.

Calkowita wartość kosztów kwalifikowalnych - (pole wypełnia się automatycznie), kwota (PLN) podana w tym polu będzie identyczna z wartością wskazaną przez Beneficjenta w punkcie D 6,

Wnioskowana kwota dofinansowania - (pole wypełnia się automatycznie), kwota (PLN) podana w tym polu będzie identyczna z wartością wskazaną przez Beneficjenta w punkcie D 7.

Poziom dofinansowania - (pole wypełnia się automatycznie), poziom dofinansowania (w %) podany w tym polu bedzie identyczny z procentowa\_ wartoscia^ zawarta^ w punkcie D 7.

Osoba do kontaktów - punkt ten wypełnia Beneficjent, podając informacje dotyczące osoby do kontaktów, tj.: imię i nazwisko, stanowisko/funkcja, numer telefonu i faksu, adres poczty elektronicznej (e-mail) oraz adres (nazwa miejscowosci, kod pocztowy, nazwa ulicy, nr domu, nr lokalu).

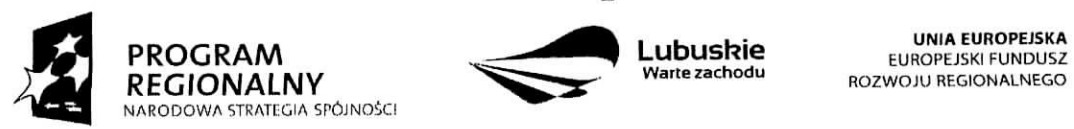

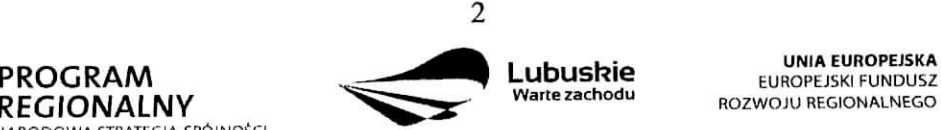

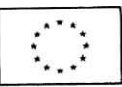

#### **SEKCJA A Lokalizacja projektu**

#### **A 1. Kod i nazwa Programu Operacyjnego**

*Kod i nazwa Programu Operacyjnego* wypelniane jest automatycznie, nie wymaga wypełnienia przez Beneficjenta. Pole to zawiera następujący zapis:

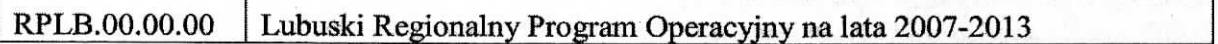

#### **A 2. Kod, numer i nazwa Priorytetu w ramach LRPO**

Beneficjent wybiera z rozwijanej listy odpowiedni kod, numer i nazwę Priorytetu LRPO, w ramach którego będzie realizowany projekt, np.:

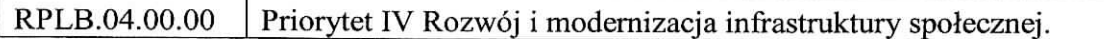

#### **A 3. Kod, numer i nazwa Dzialania w ramach Priorytetu LRPO**

Beneficjent wybiera z rozwijanej listy kod, numer i nazwę Działania - w ramach podanego w polu A 2. Priorytetu LRPO - odpowiednio do typu projektu, jaki zamierza realizowac, np.:

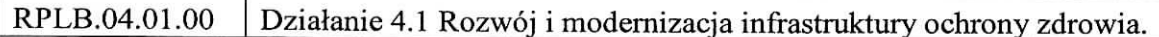

#### **A 4. Kod, numer i nazwa Poddzialania w ramach Dzialania w Uszczegolowieniu LRPO**

Beneficjent wybiera z rozwijanej listy kod, numer i nazwe. Poddzialania - w ramach podanego w polu A 3. Dzialania LRPO - odpowiednio do typu i charakteru (zasie\_gu oddzialywania) projektu, jaki zamierza realizowac, np.:

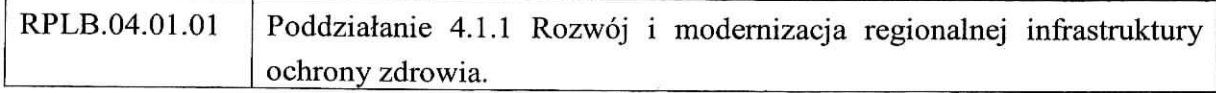

Jezeli w ramach Dzialania wybranego wpolu A 3. nie zostafy wydzielone Poddzialania należy wybrać opcję "Nie dotyczy".

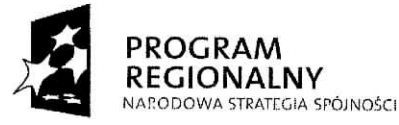

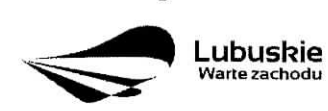

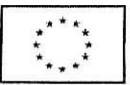

#### **A 5. Miejsce realizacji projektu**

Pole *Lokalizacja (NUTS)* określono jako województwo. Nie wymaga ono wypełnienia przez Beneficjenta i jest zaznaczone szarym kolorem. Pole to zawiera nast^puja^cy zapis:

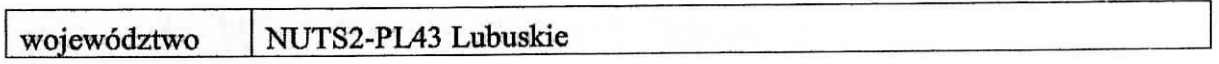

Kolejne wiersze tabeli dotycza^ lokalizacji projektu na terenie wojewodztwa. Projekty realizowane w ramach LRPO mogq. bye identyfikowane na poziomie konkretnego *powiatu,* konkretnej gminy i miejscowości, których nazwy należy wpisać w odpowiednie pola. W przypadku, gdy projekt będzie realizowany na terenie kilku gmin, powiatów lub miejscowosci, wowczas nalezy je wszystkie wymienic. Natomiast w przypadku, gdy projekt będzie realizowany na terenie *całego województwa*, można wówczas jako miejsce realizacji projektu podać - województwo lubuskie.

Ponadto, jesli projekt dotyczy konkretnej (lub konkretnych) miejscowosci, Beneficjent powinien także podać *aktualną liczbę jej (lub ich) mieszkańców* (stan na dzień 31 grudnia roku kalendarzowego poprzedzającego rok złożenia wniosku), w oparciu o dane uzyskane z właściwego terytorialnie Urzędu Miasta i /lub Gminy lub WUS.

Jezeli projekt dotyczy promocji gospodarczej regionu (Dzialanie 1.2), opracowywania specjalistycznych ekspertyz, niezb^dnych dla zapewnienia dalszego funkcjonowania obiektow kultury (Dzialanie 5.1) lub promocji oferty z zakresu turystyki i kultury (Dzialanie 5.1), w punkcie tym należy wskazać lokalizację siedziby Beneficjenta. Dodatkowo w przypadku projektów z zakresu promocji gospodarczej regionu - szczegółowe informacje dotyczące miejsca realizacji projektu powinny zostać zawarte w opisie projektu (pkt. C 1.2.).

#### **A 6. Klasyfikacja projektu**

Kategoria interwencji (priorytetowy obszar tematyczny) - należy wybrać z rozwijanej listy odpowiedni kod interwencji dla danego typu projektu zgodnie z opisem Działania ujętego w Uszczegółowieniu LRPO oraz Ogłoszeniu o konkursie. W przypadku projektów, dotyczących więcej niż jednej kategorii interwencji, należy przyporządkować projekt tylko do jednej kategorii uznanej za dominującą w całości wydatków kwalifikowalnych projektu, zgodnie z głównym celem projektu.

*Forma finansowania -* nalezy wybrac z rozwijanej listy jedna^ z mozliwych form finansowania wynikających z wybranego w punkcie A 3. Działania. Możliwe opcje:

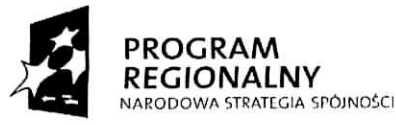

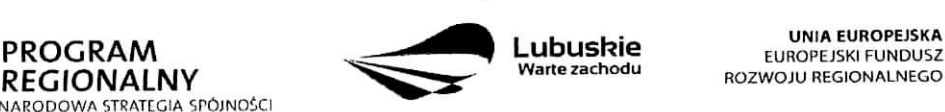

**UNIA EUROPEJSKA** 

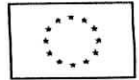

- Pomoc bezzwrotna,
- Pomoc zwrotna (np. pozyczka, dotacja na sptat§ oprocentowania, gwarancje itp.).

Obszar realizacji - należy wybrać z rozwijanej listy typ obszaru, na którym realizowany będzie projekt:

- 01 Obszar miejski (gdy projekt będzie realizowany w granicach administracyjnych miasta) lub
- 05 Obszar wiejski (gdy obszar realizacji projektu wykracza poza granice administracyjne miasta).

#### **UWAGA**

W przypadku, gdy inwestycja swoim zakresem rzeczowym obejmuje dwa ww. obszary, Beneficjent zawsze wybiera **obszar miejski o nr 01.**

Jezeli projekt dotyczy promocji gospodarczej regionu (Dzialanie 1.2), opracowywania specjalistycznych ekspertyz, niezb^dnych dla zapewnienia dalszego fimkcjonowania obiektow kultury (Dzialanie 5.1) lub promocji oferty z zakresu turystyki i kultury (Dzialanie 5.1), w punkcie tym należy wskazać lokalizację siedziby Beneficjenta.

*Dział gospodarki* – należy go wskazać, wybierając odpowiednią pozycję z listy. Dostępne dla danego Działania działy gospodarki określone są w Uszczegółowieniu LRPO.

#### **A 7. Lokalizacja inwestycji na obszarze Natura** 2000

 $\Box$  Nie dotyczy

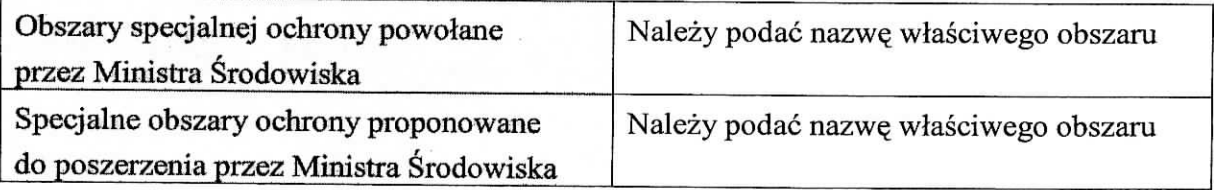

Pole "Nie dotyczy" - zaznacza Beneficjent, którego inwestycja nie ma znaczącego wpływu na obszary Natura 2000 i nie wymaga przeprowadzenia postępowania OOŚ w zakresie oceny wpływu na obszary Natura 2000 oraz w przypadku projektów o charakterze nieinfrastrukturalnym albo tzw. projektów "miękkich" (np. szkolenia, kampania edukacyjna). Wówczas nie wypełnia się tabeli zawartej w tym punkcie.

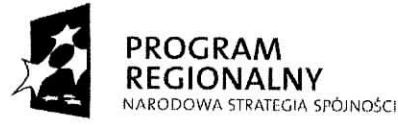

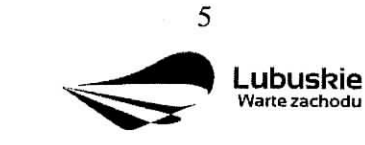

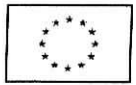

*Pole ^Obszary specjalnej ochrony powolane przez Ministra Srodowiska" —* wypetnia Beneficjent w przypadku gdy, planowana przez niego inwestycja bedzie przebiegala przez tereny objęte ochroną Ministra Środowiska ujęte w Dyrektywie Rady 79/409/EWG z dnia 2 kwietnia 1979 r. *w sprawie ochrony dzikiego ptactwa,* Dyrektywie Rady 92/43/EWG z dnia 21 maja 1992 r. *w sprawie ochrony siedlisk przyrodniczych oraz dzikiej fauny iflory* oraz Rozporzadzeniu Ministra Srodowiska z dnia 13 kwietnia 2010 r. *w sprawie siedlisk przyrodniczych oraz gatunkow bqdqcych przedmiotem zainteresowania Wspolnoty, a takze kryteriow wyboru obszarow Icwaliftkujqcych siq do uznania lub wyznaczenia jako obszary Natura 2000* (Dz. U. z 2010 r. Nr 77, poz. 510) i Rozporzajdzeniu Ministra Srodowiska z dnia 12 stycznia 2011 r. *w sprawie obszarow specjalnej ochrony ptakow* (Dz. U. z 2011 r. Nr 25, poz. 133).

Należy podać nazwę właściwego obszaru.

*Pole ,,Specjalne obszary ochrony proponowane do poszerzenia przez Ministra Srodowiska" —* wypelnia Beneficjent w przypadku gdy, planowana przez niego inwestycja bejdzie przebiegała przez tereny proponowane do poszerzenia przez Ministra Środowiska, ujęte w Dyrektywie Rady 79/409/EWG z dnia 2 kwietnia 1979 r. *w sprawie ochrony dzikiego ptactwa,* Dyrektywie Rady 92/43/EWG z dnia 21 maja 1992 r. *w sprawie ochrony siedlisk przyrodniczych oraz dzikiej fauny iflory oraz* Rozporzajdzeniu Ministra Srodowiska z dnia 13 kwietnia 2010 r. w sprawie siedlisk przyrodniczych oraz gatunków będących przedmiotem *zainteresowania Wspolnoty, a takze kryteriow wyboru obszarow kwalifikujqcych sig do uznania lub wyznaczenia jako obszary Natura 2000* (Dz. U. z 2010 r. Nr 77, poz. 510) i Rozporzajdzeniu Ministra Srodowiska z dnia 12 stycznia 2011 r. *w sprawie obszarow specjalnej ochrony ptakow* (Dz. U. z 2011 r.Nr25,poz. 133).

Należy podać nazwę właściwego obszaru.

Należy pamiętać, że planowane przedsięwzięcie, które może znacząco oddziaływać na obszar Natura 2000 (odnosi się do wszystkich obszarów wyznaczonych lub projektowanych), podlega postępowaniu OOŚ w trybie ustawy z dnia 3 października 2008 r. o udostępnianiu *informacji o srodowisku i jego ochronie, udziale spoleczenstwa w ochronie srodowiska oraz o ocenach oddziafywania na srodowisko,* zwanej dalej ,,Ustawa\_ OOS" (Dz. U. Nr 199, poz. 1227 ze zm.) i wymaga uzyskania decyzji o srodowiskowych uwarunkowaniach. Dotyczy to przedsiewzięć:

mogących zawsze znacząco oddziaływać na środowisko należących do grupy I (okreslonych w art. 59 ust. 1 pkt 1 Ustawy OOS oraz w § 2 Rozporzajdzenia Rady Ministrów z dnia 9 listopada 2010 r. w sprawie przedsięwzięć mogących znacząco

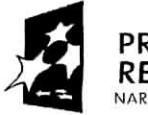

**PROGRAM<br>REGIONALNY**<br>NARODOWA 5TRATEGIA SPÓJNOŚCI

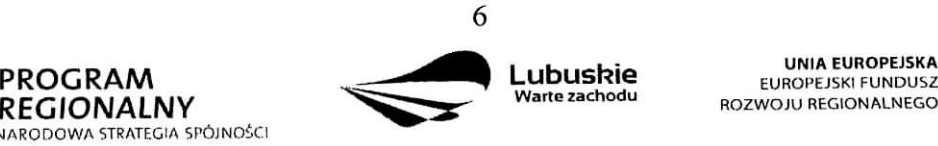

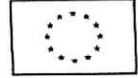

*oddzialywac na srodowisko).,*

- mogacych potencjalnie znacząco oddziaływać na środowisko należących do *grupy II* (określonych w art. 59 ust. 1 pkt 2 Ustawy  $OOS$  oraz w § 3 Rozporzadzenia Rady Ministrów z dnia 9 listopada 2010 r. w sprawie przedsięwzięć mogących znacząco *oddzialywac na srodowisko),*
- wszystkich innych przedsięwzięć, które nie są bezpośrednio związane z ochrona obszarów Natura 2000 lub nie wynikają z tej ochrony, jeśli ich realizacja może znacząco oddziaływać na ten obszar - tzw. *grupa III* (art. 59 ust. 2 ustawy OOŚ).

Należy podkreślić, że potencjalny bezpośredni lub pośredni wpływ realizacji przedsięwzięcia na obszar Natura 2000 nie dotyczy wyłącznie tych zamierzeń inwestycyjnych, które znajdują. się w granicach obszaru Natura 2000, ale również znajdujących się poza tym obszarem, ale mogaeych wywierac na niego istotny negatywny wptyw.

W przypadku, gdy inwestycja swym zasięgiem dotyczy tylko jednego z dwóch wymienionych obszarów (obszary ochrony powołane lub proponowane przez Ministra Środowiska), Beneficjent wpisuje do tabeli nazwę właściwego obszaru, natomiast w części nie wymagającej uzupełnienia wstawia znak "-".

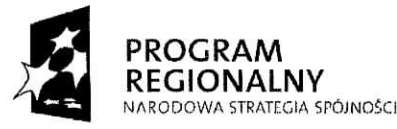

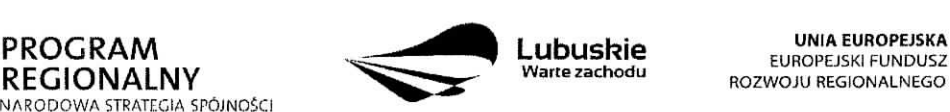

**UNIA EUROPEJSKA** 

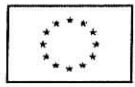

 $\overline{7}$ 

#### **SEKCJA B Charakterystyka Beneficjenta**

#### **B 1. Beneficjent**

Niniejszy punkt sfazy do identyfikacji Beneficjenta projektu na podstawie takich informacji, jak: jego nazwa (pole B 1.1.), forma prawna (pole B 1.2.), adres (pole B 1.3.), w tym: wojewodztwo, powiat, gmina, nazwa miejscowosci, kod pocztowy, nazwa ulicy, nr domu, nr lokalu, numer telefonu (pole B 1.4.), numer faksu (pole B 1.5.), adres poczty elektronicznej (pole B 1.6.), nazwa dokumentu rejestrowego (poleB 1.7.), NIP (pole B 1.8.) i Regon (pole B 1.9.).

Beneficjent to podmiot, który jest stroną umowy o dofinansowanie realizacji projektu, zawieranej z Instytucją Zarządzającą LRPO. Podmiotami uprawnionymi do ubiegania się o uzyskanie dofinansowania na realizację projektu mogą być tylko Beneficjenci wskazani w Uszczegolowieniu LRPO odpowiednio dla kazdego Dzialania.

W przypadku jednostek samorzajdu terytorialnego jako *nazwg Beneficjenta* (pole B 1.1.) należy wpisać np.: Gmina "X", Miasto "Y" (a nie Urząd Gminy "X" czy Urząd Miasta "Y"). Jeśli projekt realizowany będzie na zasadzie partnerstwa lub porozumienia, wówczas jako Beneficjenta należy wskazać tzw. Partnera Wiodącego lub Lidera.

## **B 2. Dane personalne osoby/osób uprawnionej/ych do reprezentowania Beneficjenta**

W polu tym należy wpisać dane osoby, która jest uprawniona do reprezentowania Beneficjenta. Osoba ta, w imieniu Beneficjenta, be\_dzie podpisywala umowq o dofinansowanie realizacji projektu.

Uprawnienie powinno wynikać z przepisów prawa. W związku z tym, do dokumentacji aplikacyjnej należy dołączyć dokument, z którego wynika uprawnienie do reprezentacji podmiotu (np. ustawa, statut lub inny dokument uprawniający daną osobę). Powyższy wymóg nie dotyczy jednostek samorządu terytorialnego.

W przypadku Beneficjentów, dla których prawomocna liczba osób uprawnionych do reprezentowania jest większa niż jedna osoba, należy dodać dodatkową kolumnę, w której wpisujemy odpowiednio dane kolejnych osób.

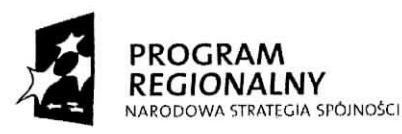

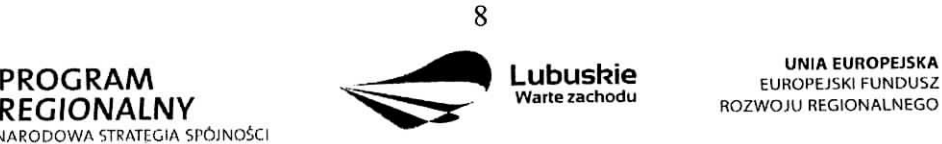

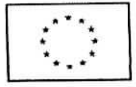

Osobami uprawnionymi sa^ dla:

- gminy: wójt, burmistrz, prezydent lub osoba przez niego upoważniona,
- powiatu: dwóch członków zarządu lub jeden członek zarządu i osoba upoważniona przez zarzad (zgodnie z art. 48. ust. 1 ustawy z dnia 5 czerwca 1998 r. o samorzadzie powiatowym Dz. U. z 2001 r. Nr 142, poz. 1592 ze zm.),
- województwa: marszałek województwa wraz z członkiem zarządu województwa, o ile statut wojewodztwa nie stanowi inaczej (zgodnie z art. 57 ust. 1 ustawy z dnia 5 czerwca 1998 r. o samorzadzie wojewodztwa, Dz. U. z 2001 r. Nr 142, poz. 1590 ze zm.),
- inne: osoby/organy wymienione do reprezentacji w aktach powołujących (np. statut lub wypis z KRS - ważność do 3 miesiecy, z adnotacja: aktualny na dzień lub dodatkowe zaświadczenie stwierdzające jego aktualność).

#### **B 3. Podmiot lub osoba upowazniony/a do reprezentowania Beneficjenta**

W polu tym należy wpisać dane osoby, która została upoważniona przez osobę uprawniona do reprezentowania jej w sprawach zwiajzanych z projektem. W przypadku, gdy osoba ta bedzie podpisywała umowę o dofinansowanie, wymagane jest pełnomocnictwo rodzajowe (udzielone na podstawie art. 98 k.c.). Pemomocnictwo wymaga podpisu potwierdzonego notarialnie.

Jeśli Beneficjentem będzie jednostka samorządu terytorialnego, wówczas wymagane jest pisemne upoważnienie/pełnomocnictwo podpisane przez osobę uprawniona do reprezentowania Beneficjenta. Nie jest wymagane upowaznienie/petnomocnictwo poswiadczone notarialnie

Natomiast, jeżeli osoba reprezentująca Beneficjenta nie będzie podpisywała umowy o dofinansowanie, wówczas należy dostarczyć pełnomocnictwo podpisane przez osobę uprawniona^.

W przypadku jednostek samorządu terytorialnego możliwe jest reprezentowanie Beneficjentów w sprawach projektu (np.: przeprowadzanie postępowania w sprawie udzielenia zamówienia publicznego, podpisywanie umów z wykonawcą) przez samorządowe zaklady budzetowe lub jednostki budzetowe. W tej sytuacji do wniosku o dofinansowanie należy załączyć pełnomocnictwo, zawierające niezbędne dane, tj.: nazwa podmiotu lub imię 1 nazwisko osoby, forma prawna (w przypadku, gdy Beneficjent jest reprezentowany przez konkretną osobę w polu tym należy wpisać "Nie dotyczy"), adres (województwo, powiat, gmina, miejscowość, kod pocztowy, ulica wraz z numerem domu, lokalu, numer telefonu, numer fax, e-mail), nazw^ dokumentu rejestrowego (w przypadku, gdy Beneficjent jest reprezentowany przez konkretną osobę w polu tym należy wpisać "Nie dotyczy"), NIP

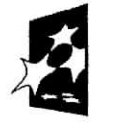

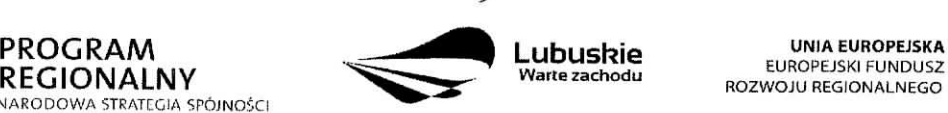

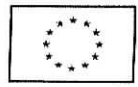

i Regon (w przypadku, gdy Beneficjent jest reprezentowany przez konkretna\_ osobe, w polu tym należy wpisać "Nie dotyczy").

Jeżeli Beneficjent nie jest reprezentowany przez żaden podmiot lub osobę, wówczas należy zaznaczyć pole "Nie dotyczy".

#### **B 4. Partnerzy zaangazowani w realizacj^ projektu**

Podmioty zaangażowane w realizację projektu powinna wiązać umowa cywilnoprawna lub porozumienie administracyjne, okreslaja^ca zasady partnerstwa.

Projekty mogą być realizowane na zasadzie partnerstwa z udziałem Partnerów, będących podmiotami wymienionymi w katalogu Beneficjentów w ramach danego Działania.

Dopuszczalna jest realizacja projektu z zaangażowaniem podmiotów, innych niż wymienionych w katalogu Beneficjentów, realizujących wspólnie projekt w celu osiągnięcia kompleksowego efektu, z zastrzezeniem, iz wszystkie wydatki ponoszone przez te podmioty, zostaną ujęte jako koszty niekwalifikowalne w budżecie projektu.

Partnerstwa mogą być tworzone, przez podmioty wnoszące do projektu zasoby ludzkie, organizacyjne, techniczne lub finansowe, realizuja^ce wspolnie projekt, zwany dalej ,,projektem partnerskim", na warunkach okreslonych w porozumieniu lub umowie partnerskiej lub na podstawie odrębnych przepisów (zgodnie z art. 28 a ust.l ustawy o zasadach prowadzenia polityki rozwoju (Dz. U. z 2009 r. Nr 84, poz. 712 ze zm.).

W tym polu należy określić liczbę podmiotów zaangażowanych w realizację projektu (wraz z Partnerem Wiodącym lub Liderem wpisując go na pierwszym miejscu w tabeli) oraz podać ich nazwy i forme prawną.

W przypadku, gdy w realizację projektu będzie zaangażowany więcej niż jeden podmiot, wówczas do wniosku o dofinansowanie należy dołączyć kopię zawartej umowy partnerskiej, porozumienia lub innego dokumentu, określającego role poszczególnych partnerów (podmiotów) w realizacji projektu, wzajemne zobowiązania stron oraz zawierającego oświadczenia partnerów (podmiotów) odnośnie ich udziału we współfinansowaniu projektu (wielkość wkładu własnego).

Jeżeli w realizację projektu nie są zaangażowane inne podmioty związane umową partnerską, wówczas należy zaznaczyć pole "Nie dotyczy".

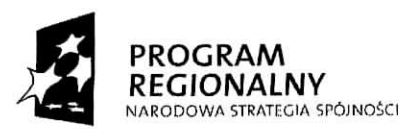

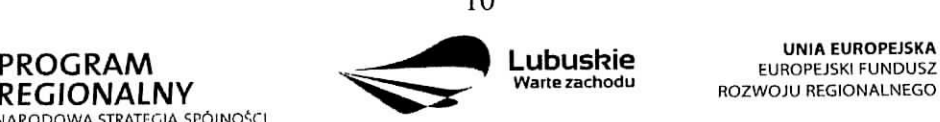

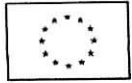

#### **SEKCJA** *C* **Informacje dotyczsjce projektu**

#### **C 1. Opis, cele i uzasadnienie realizacji projektu**

#### **C 1.1. Uzasadnienie potrzeby realizacji projektu** *(max. 4000 znakow)*

W tym punkcie nalezy przedstawic, dlaczego projekt powinien zostac zrealizowany. Beneficjent powinien opisać stan istniejący, z którego wynika potrzeba realizacji projektu, a także główny problem, który ma zostać rozwiązany dzięki wdrożeniu projektu. Należy przedstawić również:

- bariery oraz sposoby ich rozwiązania,
- przyczyny wyboru zaplanowanych działań i wydatków inwestycyjnych,
- $-$  lokalizację projektu i jego tło.

#### **C 1.2. Opis projektu** *(max. 4000 znakow)*

W tym punkcie Beneficjent powinien w sposób zwięzły opisać (z wykorzystaniem danych liczbowych), co bedzie przedmiotem projektu, jasno okreslic zakres rzeczowy i sposob wdrazania, a takze przedstawic najwazniejsze etapy projektu.

#### **C 1.3. Cele projektu** *(max. 3000 znakow)*

W tym punkcie Beneficjent powinien wykazać i uzasadnić zgodność i stopień realizacji celów projektu z celem głównym i celami szczegółowymi wybranego Priorytetu (pole A 2.) i Działania (pole A 3.). Cele projektu powinny być powiązane ze wskaźnikami produktu oraz wskaźnikami rezultatu.

#### **C 2. Zgodnosc projektu z dokumentami strategicznymi**

Beneficjent wskazuje zgodność planowanego przedsiewziecia z celami i działaniami zawartymi w dokumentach o charakterze regionalnym (np. ,,Strategia Rozwoju Wojewodztwa Lubuskiego z horyzontem czasowym do 2020 r.") i lokalnym (np.: Lokalne Strategic Rozwoju, Lokalne Programy Rozwoju, Lokalne Programy Rewitalizacji, itp.). W przypadku, gdy nie jest możliwe odwołanie się do dokumentów o charakterze regionalnym lub lokalnym dopuszcza się odwołanie do dokumentów funkcjonujących na wyższym szczeblu (np. dokumenty o charakterze krajowym).

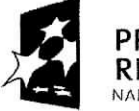

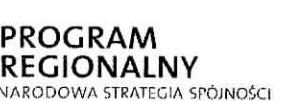

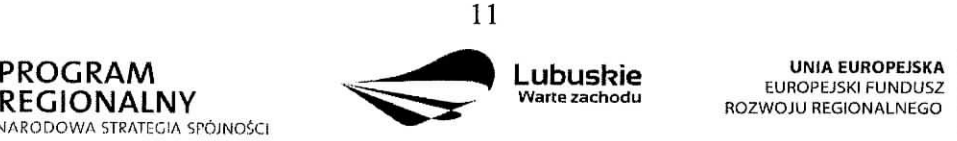

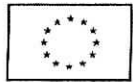

#### **C 3. Harmonogram realizacji projektu**

Niniejszy harmonogram wymaga podania podstawowych danych, odnoszących się do przebiegu realizacji projektu. W tym punkcie należy wskazać przewidywane terminy (dzień, miesiac i rok), tj.:

Planowany termin rozpoczęcia prac przygotowawczych - dotyczy projektów objętych pomocą publiczną i oznacza przewidywaną datę podjęcia prac przygotowawczych w ramach projektu. Należy wziąć pod uwagę tylko te prace przygotowawcze, które będą miały odzwierciedlenie w wydatkach Projektu (tabela D 4. *Budzet projektu z wylqczeniem cross financingu (w PLN)),* zgodnie z katalogiem wydatkow kwalifikowalnych, w ramach prac przygotowawczych, zamieszczonym w Uszczegółowieniu LRPO. Wydatki poniesione w ramach prac przygotowawczych kwalifikowalne sa w ramach pomocy *de minimis.* W przypadku, gdy projekt nie jest objęty pomocą publiczną należy wstawić "-,,

*Planowany termin rozpocz^cia realizacji projektu -* oznacza datQ zawarcia przez Beneficjenta pierwszej umowy w ramach Projektu.

Planowany termin rozpoczęcia rzeczowej realizacji projektu - oznacza podjęcie czynności zmierzających bezpośrednio do realizacji projektu (inwestycji), w szczególności podjęcie prac budowlanych lub pierwsze zobowiązanie Beneficjenta do zamówienia/zakupu środków trwałych, wartości niematerialnych i prawnych czy usług (np. zawarcie umowy z wykonawcą, zapłata zaliczki, zawarcie umowy sprzedaży ruchomych środków trwałych lub wartości niematerialnych i prawnych).

Rozpoczęcia rzeczowej realizacji projektu nie stanowią czynności podejmowane w ramach działań przygotowawczych (np. analizy i ekspertyzy niezbędne do realizacji projektu, przygotowanie dokumentacji projektowej, w tym: studium wykonalności, ocena oddzialywania na srodowisko, dokumentacja techniczna).

*Planowany termin zakonczenia rzeczowej realizacji projektu -* oznacza datq podpisania przez Beneficjenta ostatniego protokółu odbioru lub równoważnego dokumentu w ramach Projektu.

*Planowany termin zakonczenia finansowej realizacji projektu -* oznacza date, poniesienia ostatniego wydatku w Projekcie.

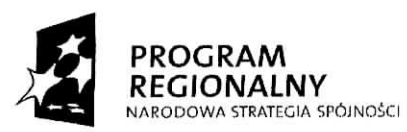

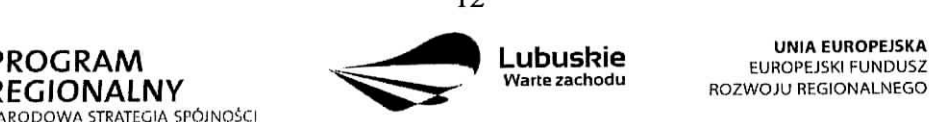

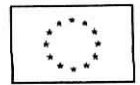

W przypadku projektów (nie objętych zasadami pomocy publicznej), których rzeczowa realizacja inwestycji rozpoczęła się przed okresem kwalifikowalności tj. 1 stycznia 2007 r. koszty mogą zostać uznane za kwalifikowalne, jeżeli wydatek został faktycznie poniesiony po **1 stycznia 2007 r.** Oznacza to, że datą poniesienia wydatków kwalifikujących się do otrzymania pomocy jest data przekazania środków na rzecz wykonawcy (zapłata).

Ostatnie wydatki na realizację projektów współfinansowanych ze środków Europejskiego Funduszu Rozwoju Regionalnego w ramach LRPO musza^ zostac poniesione **do 31 marca 2015 r.**

#### **C 4. Wskazniki realizacji celow projektu**

**Wskazniki produktu** dotyczq. bezposrednich, materialnych efektow uzyskanych przez Beneficjenta wyłącznie podczas realizacji projektu. Wskaźniki produktu mierzone są. konkretnymi wielkosciami, liczonymi w jednostkach materialnych lub monetarnych.

Wskaźniki rezultatu odpowiadają bezpośrednim i natychmiastowym lub występującym w krótkim terminie od zakończenia realizacji projektu efektom, uzyskanym tylko i wyłącznie dzięki zrealizowanemu projektowi. Dostarczają informacji o wpływie projektu na otoczenie społeczno-ekonomiczne oraz zmianach, jakie realizacja projektu spowodowała. Wskaźniki rezultatu mogą przybierać formę wskaźników materialnych lub finansowych.

Przed wypełnieniem tej części wniosku o dofinansowanie należy zapoznać się z Wytycznymi *Instytucji Zarzqdzajqcej Lubuskim Regionalnym Programem Operacyjnym dotyczqcymi monitorowania realizacji projektow., Listq. wskaznikow dla projektow realizowanych w ramach Lubuskiego Regionalnego Programu Operacyjnego na lata 2007-2013* (zalaeznik nr 1 do *Wytycznych)* oraz *Interpretacjq wskaznikow* (zata^cznik nr 2 do *Wytycznych).* Wszystkie dokumenty dostępne są na stronie internetowej www.lrpo.lubuskie.pl w zakładce Dokumenty i Wytyczne, Wskaźniki.

Wskaźniki realizacji celów projektu zostały podzielone na wskaźniki obligatoryjne (przyporza^dkowane poszczegolnym kategoriom interwencji FS w ramach danego Dzialania) i dodatkowe (przyporządkowane w ramach Działania). Wybierając wskaźniki, Beneficjent jako priorytetowe powinien traktować wskaźniki obligatoryjne. Jeśli jednak wybór któregokolwiek z wskaźników obligatoryjnych jest niemożliwy, Beneficjent powinien skorzystac **z listy wskaznikow dodatkowych.**

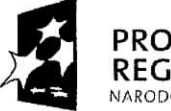

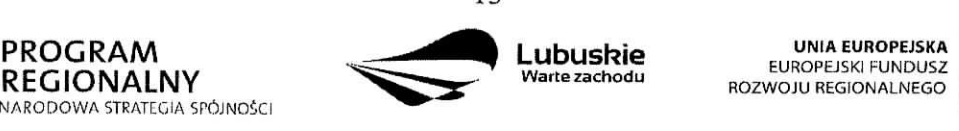

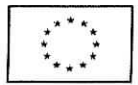

Każdy Beneficjent zobligowany jest podać wartość wskaźnika rezultatu R.100 **Przewidywana calkowita liczba bezposrednio utworzonych nowych etatow (EPC)** (należy podać wartość wskaźnika nawet wówczas, gdy projekt nie generuje nowych miejsc pracy) oraz wartosci **wszystkich wskaznikow produktu i rezultatu,** ktore IZ LRPO uzna za obowiązkowe w ramach danego konkursu (w przypadku, gdy Beneficjent nie osiąga wskaźnika wówczas w kolumnie wartość docelowa wskaźnika należy wpisać wartość "0"). Wskaźniki te będą szczególnie istotne w odniesieniu do realizacji projektów oraz ważne z punktu widzenia realizacji LRPO. Lista wskaźników uznanych przez IZ LRPO za obowiązkowe, dołączona będzie do dokumentacji konkursowej.

Beneficjent może dodatkowo wybrać inne wskaźniki z listy wskaźników obligatoryjnych lub dodatkowych.

W przypadku gdy, IZ LRPO nie określi wskaźników obowiązkowych w ramach danego konkursu, Beneficjent **jest zobligowany** do wybrania **co najmniej 1 wskaznika produktu** i/lub rezultatu z listy wskaźników obligatoryjnych lub dodatkowych.

Beneficjent zobligowany jest do podania co najmniej **1 wskaznika produktu i co najmniej** 1 wskaźnika rezultatu, dla których wartość docelowa wskaźnika jest większa od "0".

Nie ma ograniczenia co do ilości wybieranych wskaźników, natomiast należy pamiętać, że każdy z nich musi być przez Beneficjenta monitorowany, a ich wartości potwierdzone stosowną dokumentacją, którą należy wpisać w kolumnie Źródło informacji o wskaźniku.

Przy wyborze wskaźników należy również pamiętać, że zbyt duża ilość wskaźników może spowodować problemy, związane z obowiązkiem rozliczania się z ich wartości, zadeklarowanych we wniosku o dofinansowanie projektu. W związku z tym, zalecane jest, aby ilosc wskaznikow nie przekraczata 5 **wskaznikow produktu i 3 wskaznikow rezultatu** (nie wliczajac wielkosci wskaznika R.I 00 oraz wskaznikow uznanych przez IZ LRPO za obowiązkowe w ramach danego konkursu). Ilość wskaźników powinna być więc uwarunkowana przez złożoność przedsięwzięcia (projektu). Najważniejsze jest, aby wybrane przez Beneficjenta wskazniki trafnie odzwierciedlafy i okreslaly cele projektu.

Przy wyborze odpowiednich wskaźników Beneficjent powinien kierować się w pierwszej kolejności kategorią interwencji FS, której dotyczyć będzie realizowany projekt (wskazaną w sekcji A 6. wniosku), a następnie typem danego projektu.

Jeżeli, ze względu na specyfikę i indywidualny charakter projektu, nie jest możliwe przypisanie żadnego wskaźnika z listy wskaźników obligatoryjnych oraz z listy wskaźników dodatkowych, Beneficjent będzie prowadził sprawozdawczość efektów projektu wyłącznie na podstawie **wskaznikow autorskich** (okreslonych przez samego siebie). Wowczas Beneficjent występuje do IZ LRPO z propozycją dodania takich wskaźników. Procedura zgłaszania

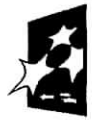

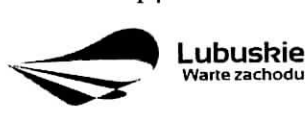

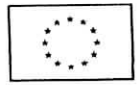

propozycji dodania wskaźników autorskich do rozwijanej listy wskaźników we wniosku o dofmansowanie zawarta jest w *Wytycznych Instytucji Zarzqdzajacej Lubuskim Regionalnym* Programem Operacyjnym dotyczących monitorowania realizacji projektów, które znajdują się na stronie internetowej www.lrpo.lubuskic.pl (zakładka Dokumenty i Wytyczne, Wskaźniki). Dopiero po uzyskaniu akceptacji IZ LRPO, wskazniki autorskie moga, zostac uzyte. Beneficjent powinien również pamiętać o wypełnieniu wskaźnika rezultatu R.100.

Poniżej zostały przedstawione informacje, jak należy wypełnić tabele dotyczące wskaźników produktu i rezultatu:

*Numer i nazwa wskaznika produktu/rezultatu -* nalezy wybrac z listy rozwijanej numer oraz nazwe\_ wybranego wskaznika produktu/rezultatu, zgodnie z *Listq wskaznikow dla projektow realizowanych w ramach Lubuskiego Regionalnego Programu Operacyjnego na lata 2007- 2013,* ktora stanowi zafycznik nr 1 do *Wytycznych Instytucji Zarzqdzajqcej Lubuskim Regionalnym Programem Operacyjnym dotyczacych monitorowania realizacji projektow.*

*Jednostka miary -* nalezy wybrac z listy rozwijanej oznaczenie jednostki miary odpowiadajaee danemu wskaznikowi (np. szt., osoba, itp.), zgodnie z ww. *Listq. wskaznikow.*

Źródło informacji o wskaźniku – należy podać źródło (dokument), z którego Beneficjent bedzie pozyskiwał dane do monitorowania realizacji projektu i które potwierdzi osiągnięcie wskaźnika (np. protokół końcowego odbioru robót budowlanych, dane z GUS, raporty kasowe ze sprzedaży biletów, protokoły zdawczo - odbiorcze, umowy o pracę, faktury VAT, informacje dodatkowe do bilansu, ewidencja środków trwałych, itp.). Należy podkreślić, iż dokumenty takie jak: *Lubuski Regionalny Program Operacyjny na lata 2007-2013, Uszczegoiowienie Lubuskiego Regionalnego Programu Operacyjnego na lata 2007-2013, Lista wskaznikow dla projektow realizowanych w ramach Lubuskiego Regionalnego Programu Operacyjnego na lata 2007-2013, Interpretacja wskaznikow, Studium* Wykonalności czy też "opracowanie własne Beneficjenta" nie mogą być źródłem pozyskiwania danych o osiąganych wartościach wskaźników. W przypadku wskaźnika dotyczacego utworzonych nowych etatow zaleca sie\_, aby Beneficjent, jako *Zrodlo informacji o wskazniku,* podat umowe, o prac^. W przypadku, gdy wartosc docelowa wskaznika dotyczacego utworzonych nowych etatow wynosi ,,0", w kolumnie *Zrodlo informacji o wskażniku* należy wstawić "-".

*Rok bazowy wskaznika -* kolumny nie nalezy wypelniac w przypadku wskaznikow produktu i następujących wskaźników rezultatu: R.100 Przewidywana całkowita liczba bezpośrednio

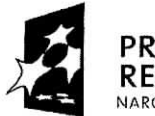

**REGIONALNY** NARODOWA STRATECIA SP6JNO5CI

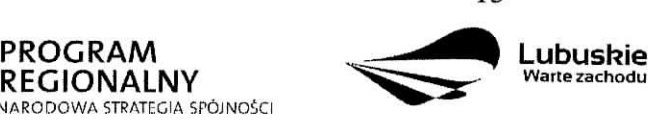

**UNIA EUROPEJSKA** EUROPEJSKI FUNDUSZ ROZWOJU REGIONALNEGO

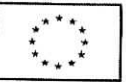

*utworzonych nowych etatow (EPC) i* R.101 *Liczba utworzonych nowych etatow badawczych.* Nalezy podac czterocyfrowe oznaczenie roku (np. 2009 r.)-

Za rok bazowy wskaźnika należy przyjąć ostatni rok kalendarzowy przed rozpoczęciem rzeczowej realizacji projektu lub rok kalendarzowy, w którym rozpocznie się lub rozpoczęła się rzeczowa realizacja projektu.

Wartość bazowa wskaźnika - należy podać wartość charakteryzującą stan wyjściowy dla danego wskaźnika.

Wartość bazowa w przypadku wskaźników produktu zawsze będzie wynosiła "0", ponieważ wskaźniki produktu są rozumiane jako nowe dobro.

Natomiast w przypadku wskaźników rezultatu należy podać wartość każdego wskaźnika, mierzoną dla roku kalendarzowego przed rozpoczęciem rzeczowej realizacji projektu lub w roku kalendarzowym, w którym rozpoczęto realizację projektu.

Gdy wskaźnik rezultatu jest nowym dobrem w kolumnie Wartość bazowa wskaźnika należy wpisać wartość "0", natomiast jeśli inwestycja spowoduje zwiększenie lub zmniejszenie istniejącego już dobra lub stanu, w kolumnie Wartość bazowa wskaźnika należy wpisać jego wartość/wielkość w momencie rozpoczęcia inwestycji (wartość wyjściowa, początkowa).

*Rok osiqgniqcia wartosci docelowej wskaznika -* to rok, w ktorym Beneficjent zalozyl, iż osiągnie zakładaną wartość wskaźnika.

W przypadku wskaźników produktu będzie to rok zakończenia rzeczowej lub finansowej realizacji projektu (w zależności od tego, który termin jest późniejszy). Możliwe jest również wskazanie roku objętego okresem realizacji projektu w sytuacji, gdy Beneficjent będzie w stanie osiągnąć wskaźnik wcześniej.

Natomiast w przypadku wskaźników rezultatu będzie to rok zakończenia finansowej lub rzeczowej realizacji projektu (w zależności od tego, który termin jest późniejszy), maksymalnie do roku po zakonczeniu fmansowym lub rzeczowym realizacji projektu (w zależności od tego, który termin jest późniejszy), w przypadku nieosiągnięcia wskaźnika rezultatu w roku zakończenia realizacji projektu. Wskaźniki rezultatu z założenia są mierzone i wykazywane po zakończeniu realizacji projektu. Możliwe jest również wskazanie roku objętego okresem realizacji projektu, w sytuacji gdy Beneficjent będzie w stanie osiągnąć wskaźnik wcześniej.

Wartość docelowa wskaźnika - należy podać wartość wskaźnika, którą Beneficjent zamierza osiągnąć w wyniku realizacji projektu (mierzoną w roku osiągnięcia wartości docelowej wskaznika tzn. nie nalezy sumowac wartosci docelowych wskaznika w poszczegolnych latach realizacji projektu). Wartość ta oznacza finalną/końcową zakładaną do osiągnięcia wielkość

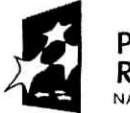

REGIONALNY<br>NARODOWA STRATEGIA SPÔJNOŚCI

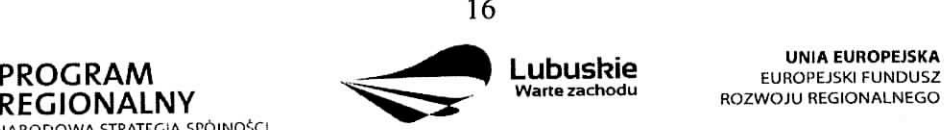

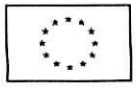

#### wskaźnika.

#### Wskaźnik R.100 Przewidywana całkowita liczba bezpośrednio utworzonych nowych etatów (EPC)

Wskaźnik rezultatu dotyczący liczby bezpośrednio utworzonych nowych etatów odnosi się do etatów utworzonych bezpośrednio w efekcie realizacji projektu. Należy podać docelową zakładaną liczbę utworzonych nowych etatów.

Wskaźnik ten nie dotyczy miejsc pracy utworzonych pośrednio w wyniku realizacji projektu, np. u wykonawców, którzy budują nową halę magazynową będącą przedmiotem projektu, a także w przypadku tworzenia stref aktywności gospodarczej – miejsca pracy utworzone przez przedsiębiorców, których przedsiębiorstwa w takiej strefie funkcjonują. Nie są tu także liczone miejsca pracy utworzone w celu obslugi projektu.

Powyższy wskaźnik służy do pomiaru liczby pracowników zatrudnionych na podstawie umowy o pracę (nie dotyczy umów o dzieło, umów zlecenia oraz stażystów). Wykazywane nowoutworzone miejsca pracy muszą być związane bezpośrednio z realizacją projektu. Liczba pracowników wykazywana jest w tzw. ekwiwalencie pełnego czasu pracy (EPC oryg. FTE), a etaty czejciowe sq. sumowane. **Przyklad:** jesli Beneficjent planuje utworzyc jeden cały etat i  $\frac{1}{4}$  etatu, to zgodnie z zasadą wpisuje 1,25.

W przypadku, gdy ze względu na specyfikę projektu, Beneficjent nie przewiduje utworzenia nowych miejsc pracy, we wniosku o doflnansowanie w kolumnie *Wartosc bazowa wskazni/ta* oraz *Wartosc docelowa wskaznika* nalezy wpisac wartosc ,,0". Natomiast w kolumnie *Zrodlo informacji o wskaźniku* należy wpisać "-

#### **C 5. Trwalosc Projektu** *(max. 3000 znakow)*

W tym punkcie należy opisać, w jaki sposób projekt lub jego produkty będą funkcjonowały po zakończeniu jego realizacji. Należy opisać również:

- √ jaka jest zdolność instytucjonalna Beneficjenta do realizacji projektu (jakie jest jego doswiadczenie i struktura organizacyjna),
- **√** w jaki sposób będą zapewnione środki, które zagwarantują stabilność finansową projektu w okresie 5 lat od momentu jego zakończenia,
- *√* w jaki sposób prowadzone będzie zarządzanie produktami projektu po zakończeniu jego realizacji.

Jeżeli po zakończeniu realizacji inwestycji, zarządzanie nią zostanie przekazane na rzecz innego niz Beneficjent podmiotu, nalezy przedstawic uzasadnienie.

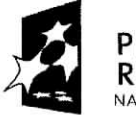

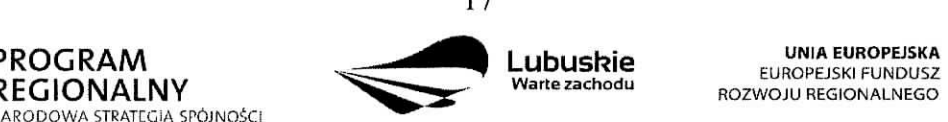

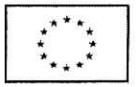

#### **C 6. Realizacja polityk horyzontalnych**

#### **C 6.1. Wplyw realizacji projektu na polityk^ zatrudnienia**

Polityka zatrudnienia wyrosla na gruncie polityki spotecznej i ma na celu da^zenie do maksymalnie wysokiego poziomu zatrudnienia.

W punkcie tym nalezy podac, czy realizacja projektu zakiada wzrost poziomu zatrudnienia i poprawę warunków pracy.

W niniejszej rubryce należy zaznaczyć wpływ projektu na politykę zatrudnienia, wybierając jedną z dwóch możliwości:

- projekt ma pozytywny wpływ na politykę zatrudnienia,
- projekt ma neutralny wpływ na politykę zatrudnienia projekt nie jest związany z kwestiami zatrudnienia, nie wpływa w żaden sposób na politykę zatrudnienia.

Deklarowany pozytywny wpływ na polityki horyzontalne powinien być uzasadniony i mieć odzwierciedlenie we wskaźnikach realizacji celów projektu – zgodnie z przyjętymi kryteriami  $oceny<sup>3</sup>$ .

W ramach Dzialania 1.2 *Tworzenie obszarow aktywnosci gospodarczej i promocja gospodarcza,* deklarowany pozytywny wplyw na polityki horyzontalne musi bye uzasadniony. Realizacja projektu wpływa pozytywnie na politykę zatrudnienia, gdy projekt generuje miejsca pracy w sposób pośredni oraz deklaracje dotyczące realizacji polityk rozwiązują określony problem i nie są tylko spełnieniem wymogów określonych przepisami prawa.

#### C 6.2. Wpływ realizacji projektu na politykę równych szans

Traktat o Unii Europejskiej stanowi, ze Unia wspiera i uzupelnia dzialania Panstw Członkowskich, w szczególności jeśli chodzi o równouprawnienie mężczyzn i kobiet w zakresie ich szans na rynku pracy i traktowania w pracy. Pojęcie równości szans odnosi się w tym wypadku przede wszystkim do problemu równości szans meżczyzn i kobiet na rynku pracy i w życiu społecznym. Konieczne jest również wykazywanie innych aspektów wyrównywania szans np. oddziaływania projektu na wyrównanie szans niepełnosprawnych w dostępie do rynku pracy, czy korzystania z infrastruktury publicznej, itp. W omawianym punkcie należy zadeklarować jedną z dwóch możliwości:

Nie dotyczy Dzialania 1.2 *Tworzenie obszarow aktywnosci gospodarczej i promocja gospodarcza,* z uwagi na specyfikę projektów polegających na uzbrojeniu terenów przeznaczonych pod inwestycje oraz promocji gospodarczej regionu.

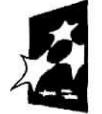

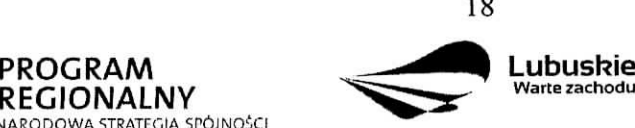

**UNIA FUROPEISKA EUROPE ISKI FUNDUSZ** ROZWOJU REGIONALNEGO

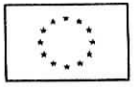

- · pozytywny pod względem zapewnienia równości szans projekt prowadzi do zwiększenia udziału w życiu zawodowym lub społecznym grup marginalizowanych,
- neutralny pod względem równości szans projekt w żaden sposób nie wpływa na kwestie związane z marginalizacją i dyskryminacją.

Deklarowany pozytywny wplyw na polityki horyzontalne powinien bye uzasadniony i miec odzwierciedlenie we wskaźnikach realizacji celów projektu – zgodnie z przyjętymi kryteriami oceny.

#### **C 6.3. Wplyw realizacji projektu na rozwoj obszarow wiejskich**

Unia Europejska prowadzi aktywną politykę rozwoju obszarów wiejskich i tym samym dąży do osiągnięcia wartościowych celów mających znaczenie dla obszarów wiejskich i ludzi, którzy tam mieszkają i pracują. W tym punkcie należy przeanalizować, w jaki sposób projekt wpłynie na wsparcie obszarów wiejskich i poprawę podstawowych usług dla ludności na obszarach wiejskich.

W niniejszej rubryce należy zaznaczyć wpływ projektu na politykę rozwoju obszarów wiejskich, wybierając jedną z dwóch możliwości:

- projekt ma pozytywny wpływ na rozwój obszarów wiejskich,
- projekt ma neutralny wpływ na rozwój obszarów wiejskich projekt nie jest związany z kwestiami rozwoju obszarów wiejskich, nie wpływa w żaden sposób na rozwój obszarów wiejskich.

Deklarowany pozytywny wplyw na polityki horyzontalne powinien bye uzasadniony i miec odzwierciedlenie we wskaźnikach realizacji celów projektu – zgodnie z przyjętymi kryteriami oceny.

#### **C 6.4. Wplyw projektu na realizacje^ zasady zrownowazonego rozwoju**

Zrównoważony rozwój oznacza, że wzrost gospodarczy prowadzi do zwiększania spójności społecznej (w tym m.in. zmniejszania rozwarstwienia społecznego, wyrównywania szans, przeciwdzialania marginalizacji i dyskryminacji) oraz podnoszenia iakosci srodowiska naturalnego poprzez m.in. ograniczanie szkodliwego wplywu produkcji i konsumpcji na stan środowiska, ochronę zasobów przyrodniczych.

W omawianym punkcie należy zadeklarować jedną z dwóch możliwości:

• pozytywny wplyw na zagadnienia z zakresu rozwoju zrownowazonego - projekt zaklada realizację działań przyczyniających się do realizacji zasady zrównoważonego rozwoju,

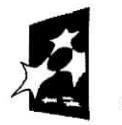

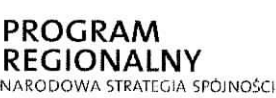

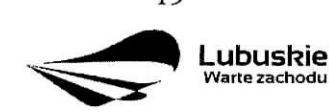

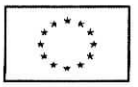